## **User Toolbar (Work with D2000 HI)**

User toolbar, according to configuration, consists of three basic parts:

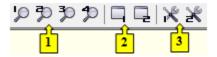

- Logging (part 1)
- User macros (part 2)
- External tools (part 3)

## Logging

This part of user toolbar can contain up to four buttons with the number captions from 1 up to 4. Configuration of the buttons is being defined through the dialog box **Console Preferences** (or **User Preferences**) - the part Logging.

## **User Macros**

The part can contain up to eight buttons with the number captions from 1 up to 8. Clicking any of the buttons will execute the user macro assigned to this button. For more information see the topic Configuration of user macros.

## **External Tools**

The part can contain up to eight buttons with the number captions from 1 up to 8. Clicking any of the buttons will execute the external application assigned to this button. For more information see the topic Configuration of external tools.

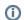

Related pages:

Toolbars